## **Problemstellung**

Mathematische Ausdrücke können in einem Baum dargestellt werden. Ein Ausdruck ist dabei entweder:

- eine Operation mit linkem und rechtem Operanden, oder
- eine ganze Zahl.

Eine Operation ist entweder:

- eine Addition  $(+)$
- eine Subtraktion (−)
- eine Multiplikation (∗), oder
- eine Division  $\frac{1}{1}$ .

Ein Operand ist wiederum ein Ausdruck.

Die Rechenregel "Punkt vor Strich" wird immer eingehalten. Der Ausdruck 3 ∗ 5 + 2 wird beispielsweise wie folgt dargestellt:

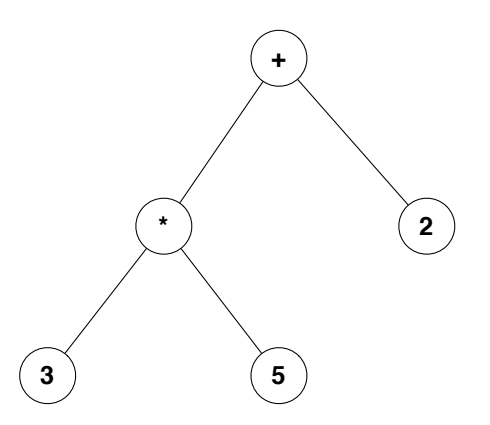

Als Test sollen sie den nachfolgenden Ausdruck in einem *TestDriver* instanzieren. Nach der Instanzierung soll es möglich sein, die Berechnung des gesamten Ausdrucks mit der Abfrage des Wertes des obersten Ausdrucks auszulösen.

 $6 * (12 - 2) + 24$ 

**Achtung:** Sie müssen keinen *String*-Parser schreiben, sondern die Baumstruktur mittels Klassen modellieren.